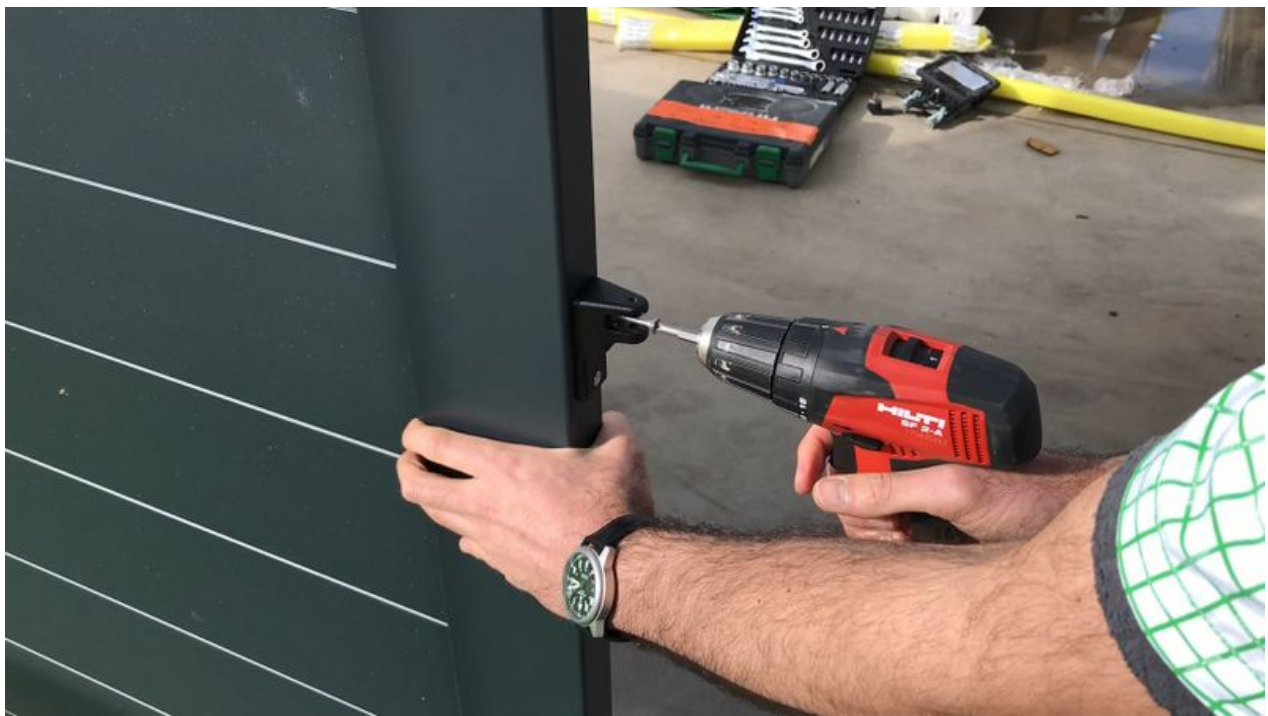

Pas de plus haute résolution disponible.

[Poser\\_le\\_galet\\_de\\_recentrage\\_800px-Poser\\_le\\_galet\\_de\\_recentrage\\_Vissage\\_du\\_galet.JPG](https://communaute.klosup.fr/images/b/b2/Poser_le_galet_de_recentrage_800px-Poser_le_galet_de_recentrage_Vissage_du_galet.JPG) (800 × 450 pixels, taille du "chier : 48 Kio, type MIME : image/jpeg)

Poser\_le\_galet\_de\_recentrage\_800px-Poser\_le\_galet\_de\_recentrage\_Vissage\_du\_galet

## Historique du fichier

Cliquer sur une date et heure pour voir le fichier tel qu'il était à ce moment-là.

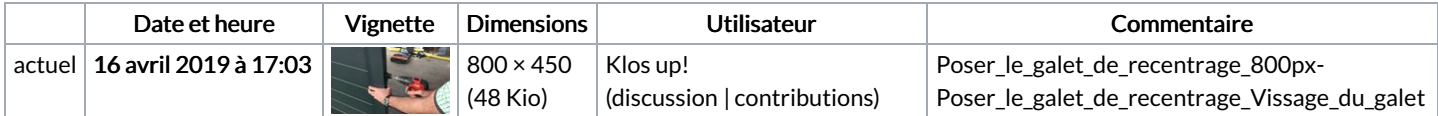

Vous ne pouvez pas remplacer ce fichier.

## Utilisation du fichier

La page suivante utilise ce fichier :

Poser le galet de [recentrage](https://communaute.klosup.fr/wiki/Poser_le_galet_de_recentrage)

## Métadonnées

Ce fichier contient des informations supplémentaires, probablement ajoutées par l'appareil photo numérique ou le numériseur utilisé pour le créer. Si le fichier a été modifié depuis son état original, certains détails peuvent ne pas refléter entièrement l'image modifiée.

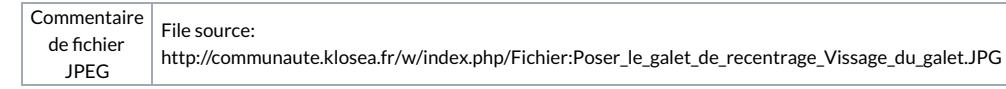